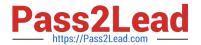

# 1Z0-063<sup>Q&As</sup>

Oracle Database 12c: Advanced Administration

# Pass Oracle 1Z0-063 Exam with 100% Guarantee

Free Download Real Questions & Answers PDF and VCE file from:

https://www.pass2lead.com/1z0-063.html

100% Passing Guarantee 100% Money Back Assurance

Following Questions and Answers are all new published by Oracle
Official Exam Center

- Instant Download After Purchase
- 100% Money Back Guarantee
- 365 Days Free Update
- 800,000+ Satisfied Customers

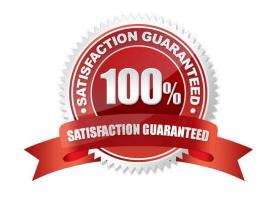

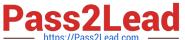

#### **QUESTION 1**

Which two are direct benefits of the multiprocess, multithreaded architecture of Oracle Database 12c when it is enabled? (Choose two.)

- A. Reduced logical I/O
- B. Reduced virtual memory utilization
- C. Improved Serial Execution performance
- D. Reduced physical I/O
- E. Reduced CPU utilization

Correct Answer: BE

#### **QUESTION 2**

Examine these RMAN commands:

RMAN> CONNECT TARGET "sbu@prod AS SYSBACKUP";

RMAN> CONNECT AUXILIARY "sbu@dup db AS SYSBACKUP";

RMAN> DUPLICATE TARGET DATABASE TO dup\_db FROM ACTIVE DATABASE PASSWORD FILE SECTION SIZE 400M;

Which two statements are true about the DUPLICATE command? (Choose two.)

- A. It fails because connection to the AUXILIARY instance must be as SYSDBA.
- B. It fails because no parallel channels are allocated for the auxiliary database.
- C. It succeeds only if the target database is greater than 400M.
- D. No catalogued backup of the TARGET is used to duplicate the database.
- E. It succeeds.

Correct Answer: CD

2023 Latest pass2lead 1Z0-063 PDF and VCE dumps Download

#### **QUESTION 3**

In the SPFILE, UNDO TABLESPACE is Set to UNDOTBS.

You rename the undotbs undo tablespace:

ALTER TABLESPACE undotbs RENAME TO undotbs\_old;

Which statement is true?

- A. The tablespace will be renamed but the data file headers will not be updated.
- B. The statement will fail because you cannot rename an undo tablespace.
- C. The tablespace will be renamed and all the changes will be logged in the alert log.
- D. The tablespace will be renamed and a message written to the alert log indicating that you should change the corresponding initialization parameter.
- E. You must set the undo\_tablespace parameter to some other tablespace name before renaming undotbs.

Correct Answer: C

#### **QUESTION 4**

You issued these commands for one of your databases:

RMAN> BACKUP INCREMENTAL LEVEL 0 DATABASE;

RMAN> ALTER DATABASE ENABLE BLOCK CHANGE TRACKING USING

FILE `mydir/rman\_change\_track.f\\';

RMAN> BACKUP INCREMENTAL LEVEL 1 CUMULATIVE DATABASE:

Which two are true? (Choose two.)

- A. The cumulative incremental level 1 database backup ignores the block change tracking file.
- B. Future cumulative incremental level 1 database backups will reference the block change tracking file.
- C. Future incremental level 0 database backups will reference the block change tracking file.
- D. The cumulative incremental level 1 database backup fails.
- E. The block change tracking file will be updated automatically after creation to refer to modified blocks contained in the incremental level 0 database backup.

Correct Answer: BE

Reference: https://docs.oracle.com/database/121/ADMQS/GUID-3BAA0D48-CA35-4CD7-810E50C703DC6FEB.htm

#### **QUESTION 5**

2023 Latest pass2lead 1Z0-063 PDF and VCE dumps Download

Examine the RMAN commands:

RMAN> CONNECT TARGET "sbu@prod AS SYSBACKUP"; RMAN> CONNECT AUXILIARY "sbu@dup\_db AS SYSBACKUP";

RMAN> DUPLICATE TARGET DATABASE TO dup\_db FROM ACTIVE DATABASE PASSWORD FILE SECTION SIZE 400M:

Which statement is true about the DUPLICATE command?

- A. It fails because there is no connection to a recovery catalog.
- B. It succeeds only if the target database is in MOUNT state.
- C. It succeeds and creates multisection backup sets that are used for active database duplication.
- D. It fails because no parallel channels are allocated for the auxiliary database.

Correct Answer: C

#### **QUESTION 6**

Examine the commands executed in CDB\$ROOT of your multitenant container database (CDB) that has multiple pluggable databases (PDB):

```
SQL> CREATE ROLE c##rolel CONTAINER=ALL;

SQL> GRANT CREATE SESSION, CREATE TABLE TO c##rolel CONTAINER=ALL;

SQL> CREATE USER c##admin IDENTIFIED BY orc1123;

SQL> GRANT c##rolel TO c##admin CONTAINER=ALL;

SQL> GRANT SELECT ON DBA USERS to c##rolel CONTAINER=ALL;
```

Which statement is true about granting the select privilege on the DBA\_users view to the c##ROLE1 role?

- A. The command fails and gives an error because object privileges cannot be granted to a common user.
- B. The command fails because container is not set to current.
- C. The command succeeds and the common user c##admin can create a session and query the DBA\_users view in cdb\$root and all the PDBs.
- D. The command succeeds and the common user c##admin can create a session in cdb\$root and all the PDBs, but can only query the dba\_users view in cdb\$root.
- E. The command succeeds and the common user c##admin can create a session and query the DBA\_users view only in cdb\$root.

Correct Answer: C

# QUESTION 7

A database instance uses an SPFILE. Examine the parameter: You plan to multiplex the control file to a new location, parallelization for the backup set./u01/app/oracle/oradata/cdb1/disk3/control03.ctl/.

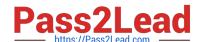

2023 Latest pass2lead 1Z0-063 PDF and VCE dumps Download

| NAME          | TYPE   | VALUE                                                                                                    |
|---------------|--------|----------------------------------------------------------------------------------------------------|
|               |        |                                                                                                    |
| control_files | string | /u01/app/oracle/oradata<br>/cdb1/disk1/control01.ctl,<br>/u01/app/oracle/oradata<br>/cdb1/disk2/control02.ctl |

Examine the possible steps that are in random order:

1. Shut down the database instance.

2.Issue ALTER SYSTEM SET CONTROL\_FILES= `/u01/app/oracle/oradata/cdb1/disk1/control01.ctl, /u01/app/oracle/oradata/cdb1/disk2/control02, ctl, /u01/app/oracle/oradata/cdb1/disk3/control03.ctl\\' SCOPE=SPFILE;.

3.

Issue ALTER SYSTEM SET CONTROL\_FILES=

`/u01/app/oracle/oradata/cdb1/disk1/control01.ctl, /u01/app/oracle/oradata/cdb1/disk2/control02.ctl, /u01/app/oracle/oradata/cdb1/disk3/control03.ctl\\';.

4.

Copy the control file from the existing location to `/u01/app/oracle/oradata/cdb1/disk3/control03.ctl\\'.

5.

Mount the database.

6.

Open the database.

Identify the required steps in the correct order to accomplish the task.

A. 3, 4

B. 2, 1, 4, 6

C. 3, 1, 4, 6

D. 1, 5, 2, 4, 6

E. 2, 6

Correct Answer: B

# QUESTION 8

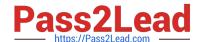

2023 Latest pass2lead 1Z0-063 PDF and VCE dumps Download

Which Oracle Database component is audited by default if the Unified Auditing option is enabled?

- A. Oracle Data Pump
- B. Oracle Recovery Manager (RMAN)
- C. Oracle Label Security
- D. Oracle Database Vault
- E. Oracle Real Application Security

Correct Answer: B

#### **QUESTION 9**

Because of logical corruption of data in a table, you want to recover the table from an RMAN backup to a specified point in time.

Examine the steps to recover this table from an RMAN backup:

1.

Determine which backup contains the table that needs to be recovered.

2.

Issue the recover table RMAN command with an auxiliary destination defined and the point in time specified.

3.

Import the Data Pump export dump file into the auxiliary instance.

4.

Create a Data Pump export dump file that contains the recovered table on a target database. Identify the required steps in the correct order.

A. 1, 4, 3

B. 1, 2

C. 1, 4, 3, 2

D. 1, 2, 4

Correct Answer: B

Reference: https://docs.oracle.com/database/121/BRADV/rcmresind.htm#BRADV689

# **QUESTION 10**

You want to move your existing recovery catalog to another database.

## Examine the steps:

- 1) Export the catalog data by using the Data Pump Export utility in the source database.
- 2) Create a recovery catalog user and grant the necessary privileges in the target database.
- 3) Create a recovery catalog by using the CREATE CATALOG command.
- 4) Import the catalog data into the new recovery catalog by using the Data Pump Import utility in the target database.
- 5) Import the source recovery catalog schema by using the RMAN IMPORT CATALOG command.
- 6) Connect to the destination database.
- 7) Connect as CATALOG to the destination recovery catalog schema.

Identify the option with the correct sequence for moving the recovery catalog.

A. 1, 6, 4

B. 2, 3, 7, 5

C. 1, 2, 6, 4

D. 1, 2, 3, 6, 5

Correct Answer: C

#### **QUESTION 11**

Which three statements are true about Flashback Data Archive? (Choose three.)

- A. Flashback Data Archive prevents flashback queries from getting a snapshot-too-old error.
- B. A table enabled for Flashback Data Archive cannot be dropped unless Flashback Data Archive is disabled or disassociated first.
- C. To enable Flashback Data Archive for a table, it is mandatory to have a default Flashback Data Archive for a database.
- D. While enabling Flashback Data Archive for a table, if no name is provided for Flashback Data Archive, it is enabled using the default Flashback Data Archive.
- E. To use Flashback Data Archive, users must have unlimited quota on the Flashback Data Archive tablespace.

Correct Answer: BCD

#### **QUESTION 12**

Which three statements are true regarding the use of the Database Migration Assistant for Unicode (DMU)? (Choose three.)

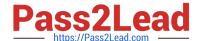

2023 Latest pass2lead 1Z0-063 PDF and VCE dumps Download

- A. A DBA can check specific tables with the DMU
- B. The database to be migrated must be opened read-only.
- C. The release of the database to be converted can be any release since 9.2.0.8.
- D. The DMU can report columns that are too long in the converted characterset
- E. The DMU can report columns that are not represented in the converted characterset

Correct Answer: ADE

A: In certain situations, you may want to exclude selected columns or tables from scanning or conversion steps of the migration process.

D: Exceed column limit

The cell data will not fit into a column after conversion.

E: Need conversion

The cell data needs to be converted, because its binary representation in the target character set is different than the representation in the current character set, but neither length limit issues nor invalid representation issues have been found.

#### **QUESTION 13**

Your database is on ARCHIVELOG mode and an incremental backup exists. A media failure in the loss of a data file and an online redo log.

Examine these commands:

1.

STARTUP NOMOUNT

2.

STARTUP MOUNT

3.

RESTORE DATABASE

4.

**RECOVER DATABASE** 

5.

RECOVER DATABASE UNTIL CANCEL

2023 Latest pass2lead 1Z0-063 PDF and VCE dumps Download

6.

ALTER DATABASE OPEN

7.

#### ALTER DATABASE OPEN RESETLOGS

Which commands are required to recover your database?

A. 2, 3, 5, and 6

B. 2, 3, and 4

C. 2, 3, 5, and 7

D. 1, 3, 5, and 6

E. 1, 3, and 4

Correct Answer: E

Reference: https://docs.oracle.com/cd/E25178\_01/backup.1111/e10642/rcmadvre.htm

#### **QUESTION 14**

Your multitenant container database (CDB) CDB1 has two pluggable databases, PDB1 and PDB2. The local net service name CDB1 connects to the root database, and the service names PDB1 and PDB2 connect to the pluggable databases (PDBs), PDB1 and PDB2, respectively.

Examine the commands to change the value of the PDB modifiable initialization parameter:

```
$> sqlplus sys/oracle_4U@pdb1 AS SYSDBA

SQL> ALTER SYSTEM SET optimizer_use_sql_plan_baselines=FALSE SCOPE=BOTH;

SQL> CONN sys/oracle_4U@pdb2 AS SYSDBA

SQL> ALTER SYSTEM SET optimizer_use_sql_plan_baselines=TRUE SCOPE=BOTH;

SQL> CONN sys/oracle_4U@cdb1 AS SYSDBA

SQL> ALTER SYSTEM SET optimizer_use_sql_plan_baselines=TRUE SCOPE=BOTH;
```

Which statement is true about the OPTIMIZER\_USE\_SQL\_PLAN\_BASELINES parameter?

A. It gives an error because it cannot be set for the root database.

B. It is set to TRUE for the root database and the pluggable database PDBs, because values can be set for this parameter at the PDB level in a PDB.

C. It is set to TRUE for the root database and all the PDBs, because the value set at the root level has higher precedence.

D. It is set to TRUE for the root database and all the PDBS, but is effective only when the CDB is restarted and the PDBs are reopened.

Correct Answer: B

2023 Latest pass2lead 1Z0-063 PDF and VCE dumps Download

#### **QUESTION 15**

In your multitenant container database (CDB) that contains pluggable databases (PDBs), the hr user executes the following commands to create and grant privileges on a procedure:

CREATE OR REPLACE PROCEDURE create\_test\_v(v\_emp\_idNUMBER,v\_enameVARCHAR2,

v\_SALARYNUMBER,v\_dept\_idNUMBER)

**BEGIN** 

INSERT INTO hr.test VALUES (v\_emp\_id, v\_ename, v salary, v\_dept\_id);

END;

/

GRANT EXECUTE ON CREATE\_TEST TO John, jim, smith, king;

How can you prevent users having the execute privilege on the create\_test\_v procedure from inserting values into tables on which they do not have any privileges?

- A. Create the create\_test procedure with definer\\'s rights.
- B. Grant the execute privilege to users with grant option on the create\_test procedure.
- C. Create the create\_test procedure with invoker\\'s rights.
- D. Create the create\_test procedure as part of a package and grant users the execute privilege on the package.

Correct Answer: C

Latest 1Z0-063 Dumps

<u>1Z0-063 PDF Dumps</u>

1Z0-063 Braindumps